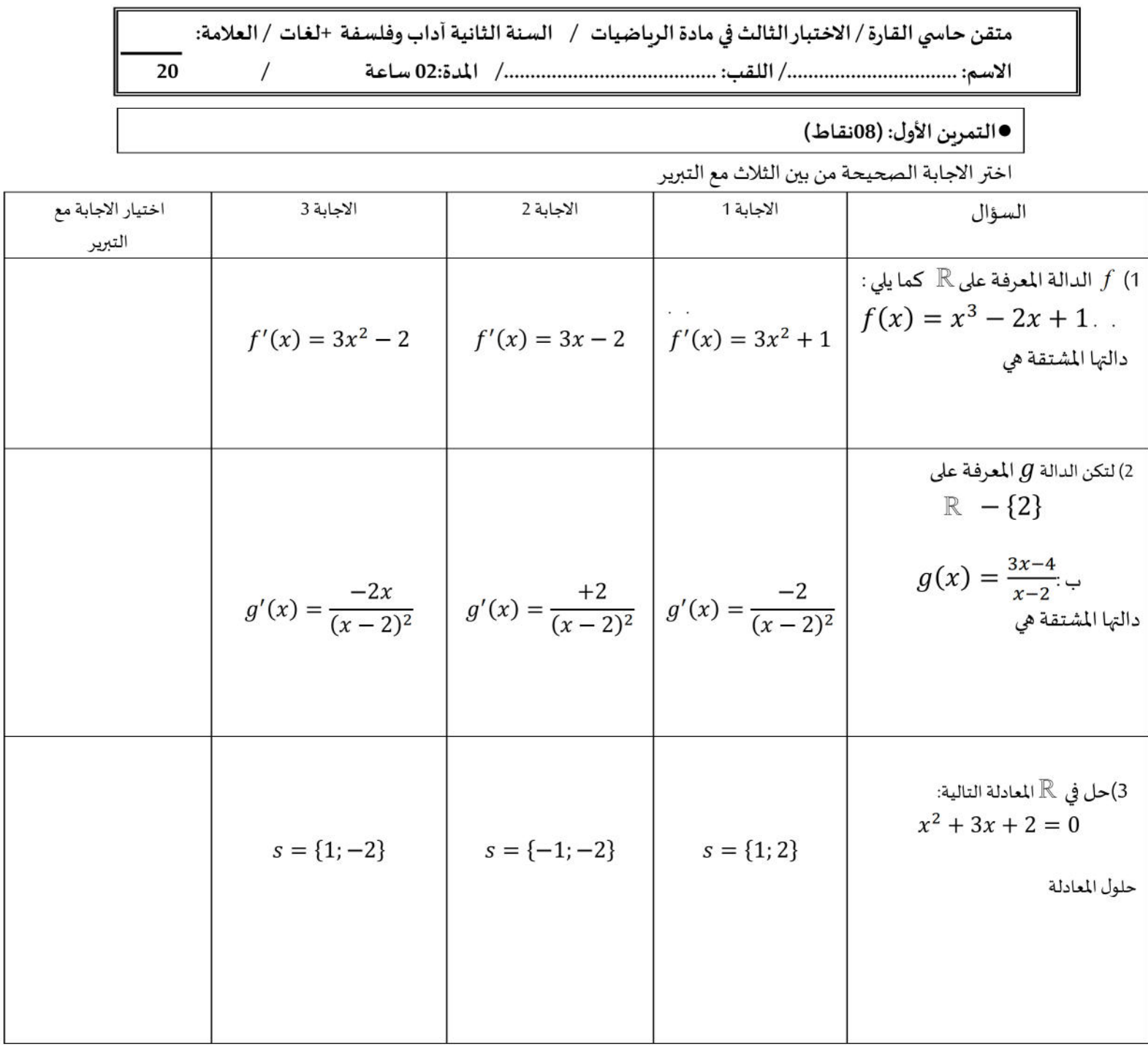

●التمربن الثاني: (12نقاط)

لتكن الدالة f المعرفة على R بـ:

$$
f(x) = -2x^2 + 8x - 5
$$
  

$$
(o; \vec{i}; \vec{j})
$$

1) أحسب مشتقة الدالة f .

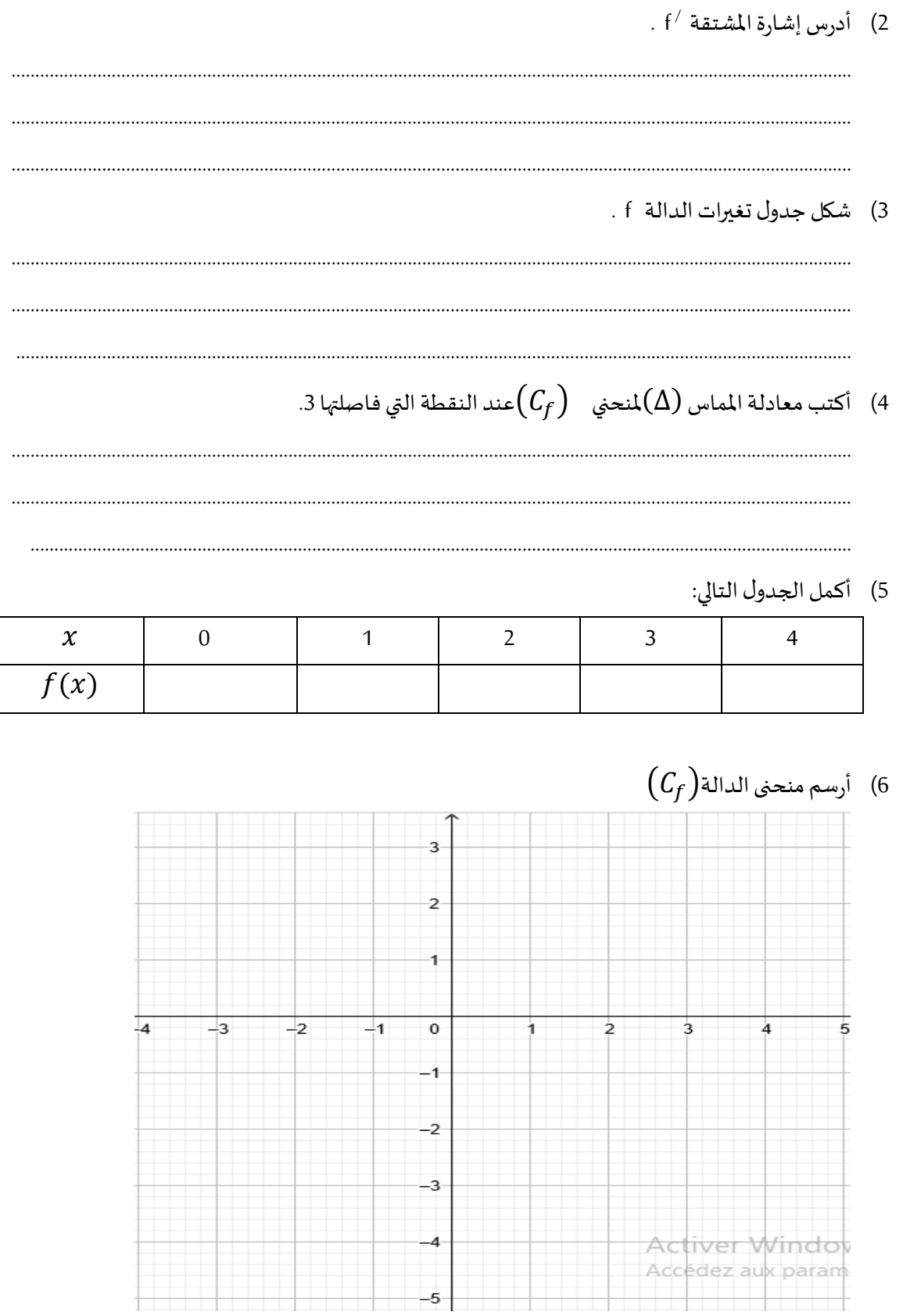

بالتوفيق